## Ein Telefon mit Android OS lässt sich nicht koppeln

18.05.2024 11:22:30

## **FAQ-Artikel-Ausdruck**

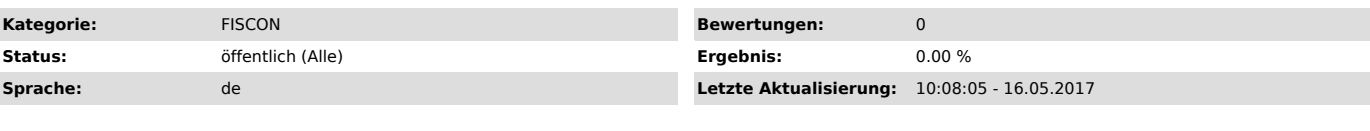

*Symptom (öffentlich)*

Samsung Galaxy S2 bzw: ein anderes Android-Telefon lässt sich nicht koppeln.

*Problem (öffentlich)*

*Lösung (öffentlich)*

Es gibt 2 Möglichkeiten zur Lösung dieses Problemes:

- Android App (Bluetooth File Transfer) auf dem Mobiltelefon installieren,<br>über dieses App lässt sich die Verbindung herstellen<br>- SWP 3.31.7 installieren. Dieses Update ist ab ca. KW 45/2011 erhältlich.<br>Achtung: Nur für HW